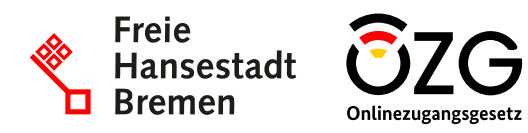

Weitere Informationen erhalten Sie über unsere Webseite. Nutzen Sie dafür diesen Link <https://tinyurl.com/lieferantencockpit> oder den QR-Code.

Stand: 15.06.2023

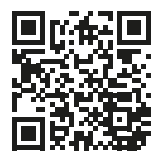

# **Lieferantencockpit (LC)**

## **Informationsblatt für Lieferant:innen der öffentlichen Verwaltung zum Einstieg in das LC**

#### **Was ist das Lieferantencockpit?**

Das LC bietet Ihnen einen zentralen und einheitlichen Zugang, über den Sie als Unternehmen mit Ihren Rahmenvertragspartner:innen interagieren können. Zudem können Sie direkt über das LC Ihre Katalogdaten einstellen und pflegen, die Besteller:innen der öffentlichen Verwaltung beraten und mit strategischen Einkäufer:innen zu vertraglichen Themen kommunizieren.

Zudem unterstützt das LC die elektronischen Einkaufssysteme der Verwaltung dabei, Bestellungen basierend auf dem neu entwickelten Standard XBestellung zu erzeugen und an Sie als Unternehmen zu übermitteln, damit diese dann bei Ihnen medienbruchfrei und automatisiert in die eigenen

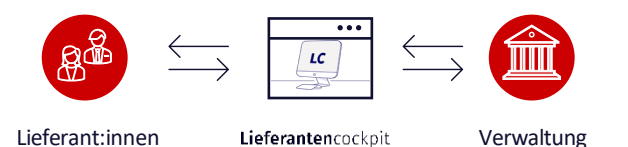

- **Welche Vorteile bietet das Lieferantencockpit?**
- Zentrale und medienbruchfreie Interaktionsplattform zwischen Ihnen und der Verwaltung
- Einheitlicher und sicherer Zugang über *Mein Unternehmenskonto* unter Verwendung einer eineindeutigen ID zum höchsten Schutz Ihrer Daten
- Zentrale Verwaltung der Rahmenvertragsaktivitäten mit allen angebundenen Vertragspartner:innen aus den unterschiedlichen Ländern
- Effizienter Empfang von Bestellungen im Standard XBestellung als strukturierter Datensatz
- Umfassendes Katalogmanagement
- Bedarfsgerechte Beratungsmöglichkeit der angebundenen Verwaltungen

#### **Wie kann ich das Lieferantencockpit nutzen?**

Der Online-Dienst steht Ihnen unter [https://www.lieferantencockpit.de](https://www.lieferantencockpit.de/) zur Verfügung.

Systeme übernommen werden können. Die Anmeldung am Dienst erfolgt über *Mein Unternehmenskonto*.

Zur eindeutigen Identifizierung Ihres Unternehmens im Lieferantencockpit und bei Ihren Rahmenvertragspartner:innen wird eine Identifikationsnummer (*Lieferantencockpit*-*ID*) benötigt, die Sie bei Anmeldung am LC erhalten.

Zur Freischaltung Ihrer Rahmenverträge müssen Sie diese ID an Ihre Rahmenvertragspartner:innen übermitteln. Über das Kontaktformular im LC können Sie Ihre ID zur Freischaltung Ihrer Rahmenverträge direkt an Ihre Ansprechpartner:innen der öffentlichen Verwaltung senden.

### **Wie kann ich Anregungen und Input einbringen?**

Wir freuen uns über Ihre Teilnahme an den Terminen zur Weiterentwicklung des Online-Dienstes. Gerne können Sie uns in diesen Terminen direkt Feedback geben und Ihre Anmerkungen zu aktuellen Entwicklungen am LC einbringen.

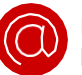

Kontaktieren Sie uns dazu gerne per E-Mail: lieferantencockpit@nortal.com

#### **An wen wende ich mich bei Fragen zum Lieferantencockpit?**

Bei technischen Fragen zum LC wenden Sie sich gerne an: [lieferantencockpit-support@nortal.com](mailto:lieferantencockpit-support@nortal.com)

Bei fachlichen Fragen wie z. B. zu den Inhalten Ihrer Rahmenverträge, nutzen Sie bitte die mit Ihren Vertragspartner:innen bisher abgestimmten Kommunikations- und Supportwege.

#### **Leistungsverantwortliche für das Projekt**

### **Peter Büsing**

#### **Torsten Masuhr**

Umsetzungskoordinator des *Umsetzungsprojektes Vergabe*

Leistungsverantwortlicher *Digitale Bestellung/Lieferantencockpit*